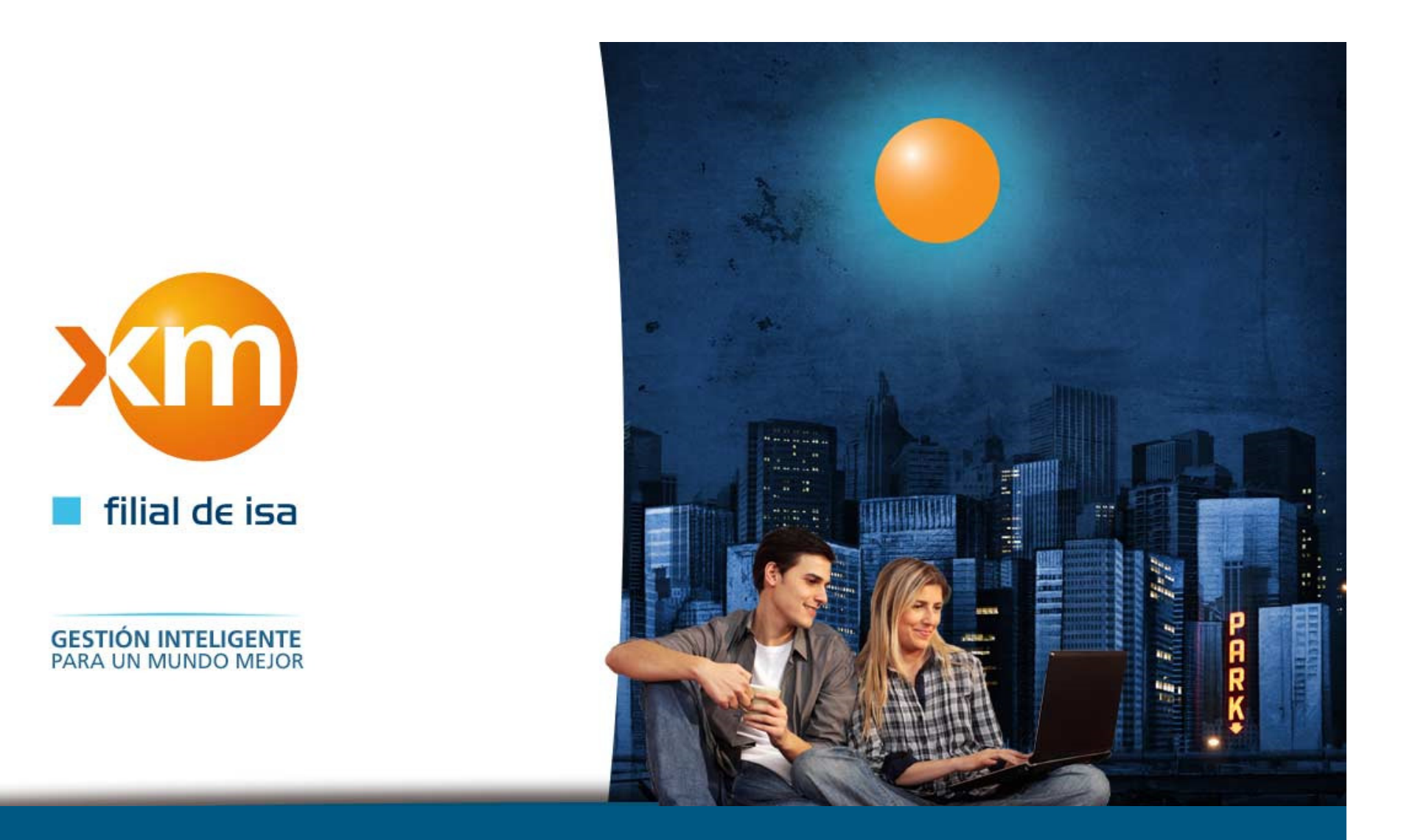

# **MEJORAS APLICATIVO REGISTRO DE FRONTERASJunio 2014**

## **Mejoras aplicativo registro de fronteras**

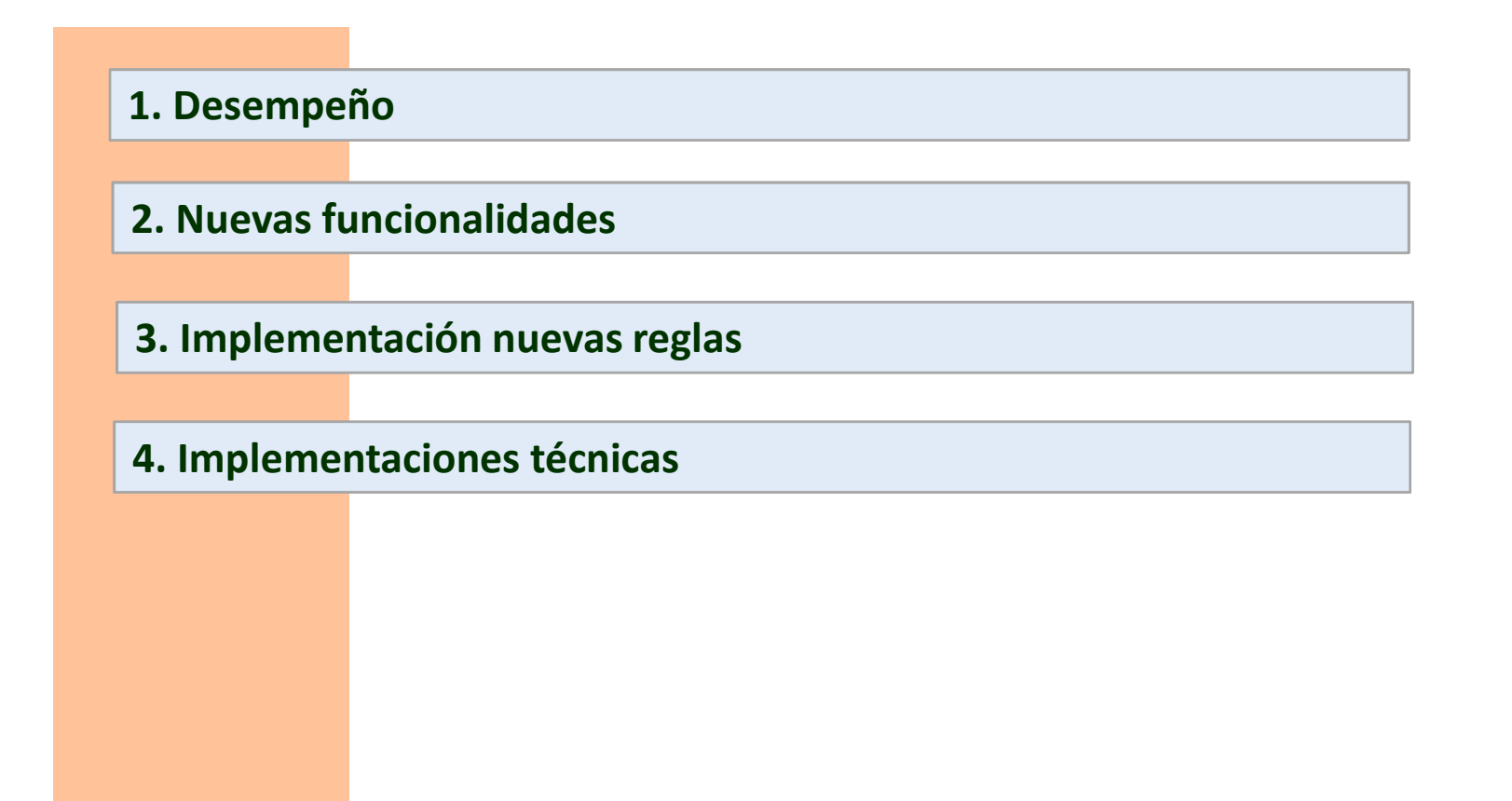

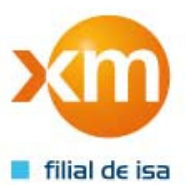

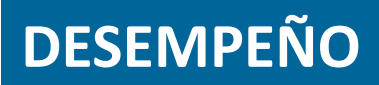

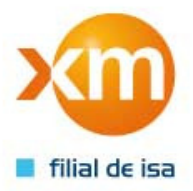

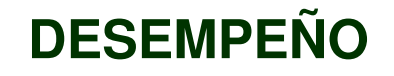

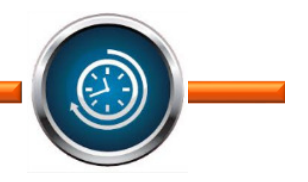

En atención <sup>a</sup> los tiempos de desempeño que presentaba el aplicativo y que generaba en los agentes del mercadoretrasos en sus reportes.

XM, realizó un análisis de este inconveniente y en consecuencia implementó un cambio de tecnología en los formularios que se ingresan por el aplicativo, lo cual, de acuerdo con las pruebas realizadas, permite que la navegación sea ágil y dinámica, minimizando los tiempos deejecución en el diligenciamiento de cada requerimiento.

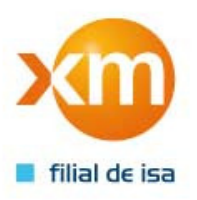

### NUEVAS FUNCIONALIDADES

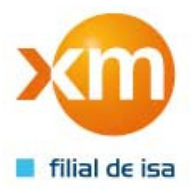

#### **NUEVAS FUNCIONALIDADES**

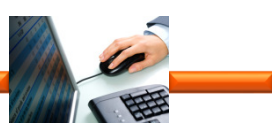

• Con el fin de disminuir la manualidad de los agentes para el ingreso de solicitudes, fueron incorporados al aplicativo los formatos: SIC-200, SIC-108, SIC-058, entre otros, los cuales evitarán la carga y el diligenciamiento de losarchivos en Excel.

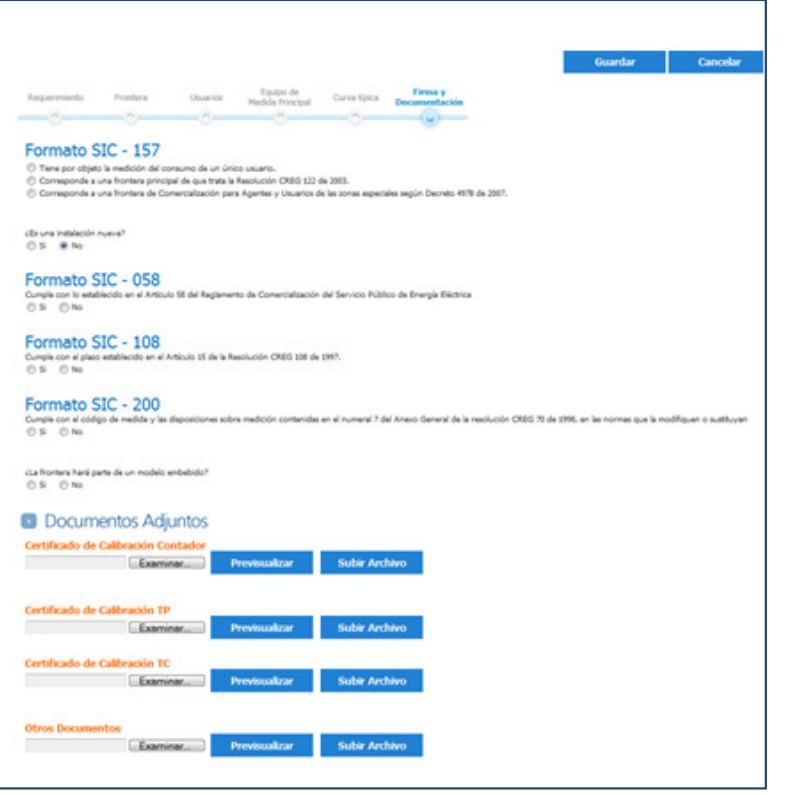

#### **Ventajas:**

- Reduce el tiempo dediligenciamiento de las solicitudes.
- Disminuye la probabilidad de rechazo de solicitudes por la omisión<sup>o</sup> error de alguno de los formatos.
- Disminuye la manualidad y por ende el riesgo de error por manipulaciónde datos.
- El aplicativo es más amigable, ya que de una manera intuitiva sepueden realizar los registros.

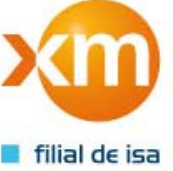

#### **NUEVAS FUNCIONALIDADES**

• Nuevo formulario de Distribución

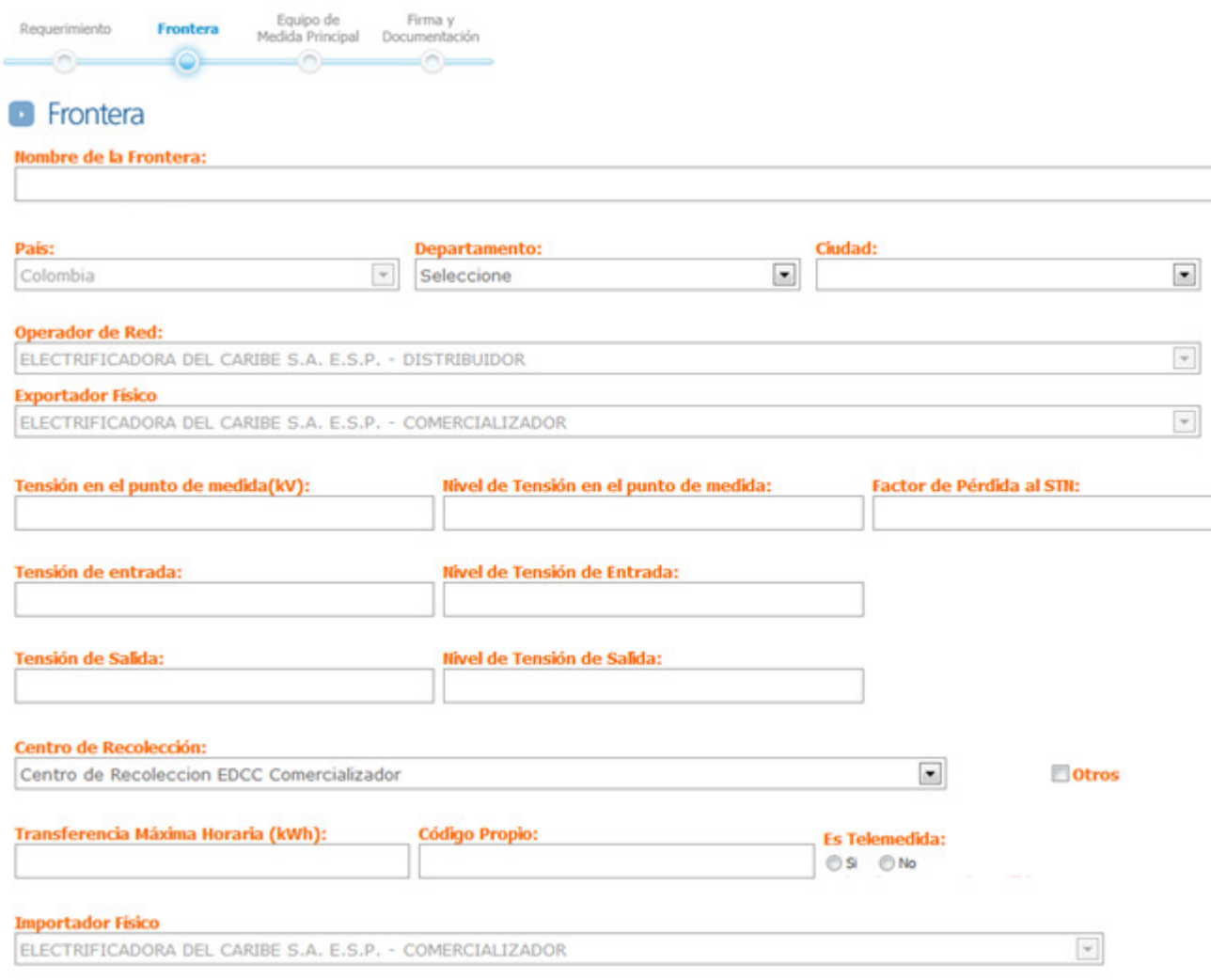

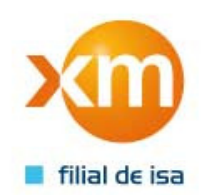

## IMPLEMENTACIÓN NUEVAS REGLAS

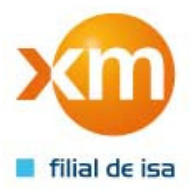

## **MODIFICACIÓN REGLAS**

- $\bullet$  El aplicativo se actualizó con nuevas reglas de negocio, a continuación relacionamos las siguientes:
	- $\checkmark$  El formulario para las fronteras entre agentes puede ser ingresado por el importador <sup>o</sup> exportador físico de la frontera.
	- $\checkmark$  El centro de recolección ya no tendrá que ser seleccionado, sino que traerá por defecto el del agente registrado.
	- $\checkmark$ El módulo de curva típica se diseñó de forma más amigable.
	- $\checkmark$  Se incluyeron mensajes en cada campo que sirvan de validación <sup>a</sup> los datos ingresados por el agente.
	- $\checkmark$ Validaciones para determinar si la frontera es nueva <sup>o</sup> existente.
	- $\checkmark$ Validaciones para definir si la frontera pertenecerá <sup>a</sup> un modelo embebido.
	- $\checkmark$  Permite validar la información del requerimiento <sup>y</sup> muestra el mensaje de validación exitosa, antes de proceder con la firma del mismo.

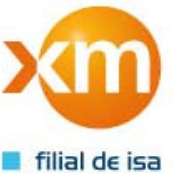

### **MODIFICACIÓN REGLAS**

- $\checkmark$  En las consultas para los agentes, se muestra información adicional de las fronteras comerciales.
- $\checkmark$  En el cambio de agente, la información del contrato se debe diligenciar directamente en el módulo de contrato del requerimiento.
- $\checkmark$ Se implementaron más filtros en los parámetros de consultas a las fronteras.

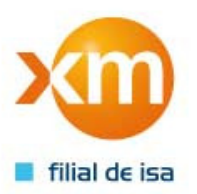

## IMPLEMENTACIONES TÉCNICAS

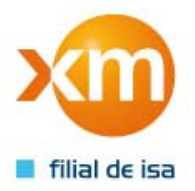

### **IMPLEMENTACIONES TÉCNICAS**

- • Audiencias: Cada usuario según su rol tendrá habilitadas solo las opciones del menú <sup>a</sup> las que pueda ingresar <sup>o</sup> en las que pueda realizar algún tipo de operación, las demás opciones no serán visualizadas.
- $\bullet$  Firma de requerimientos: Se debe tener presente que la firma de los requerimientos se realiza por medio de Tokens, los cuales deben pertenecer <sup>a</sup> la persona que está registrada en el sitio, esto quiere decir, que la cédula <sup>a</sup> la que está asociada el Tokendebe corresponder <sup>a</sup> la cédula de la persona que está registrada.
- • Tamaño de archivos adjuntos: Para contribuir con la mejora en el desempeño del aplicativo se estableció que el tamaño de cada archivo adjunto no puede superar los <sup>250</sup> kb <sup>y</sup> los tipos permitidos son los siguientes: jpg, jp, tif, tiff, zip, xls, xlsx, doc, docx, pdf, ppt, pptx.

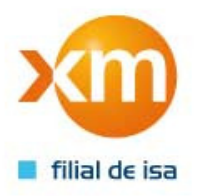

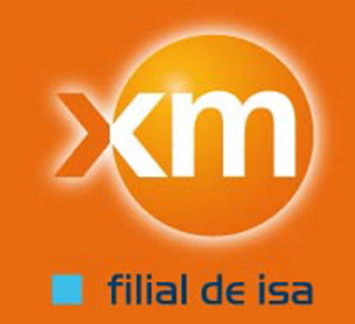

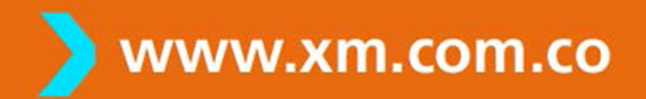

TODOS LOS DERECHOS RESERVADOS PARA XM S.A. E.S.P.

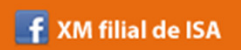

**ORIGINAL CONTROLL ISA**